**P10 32\*16 Mono Color LED Matrix**

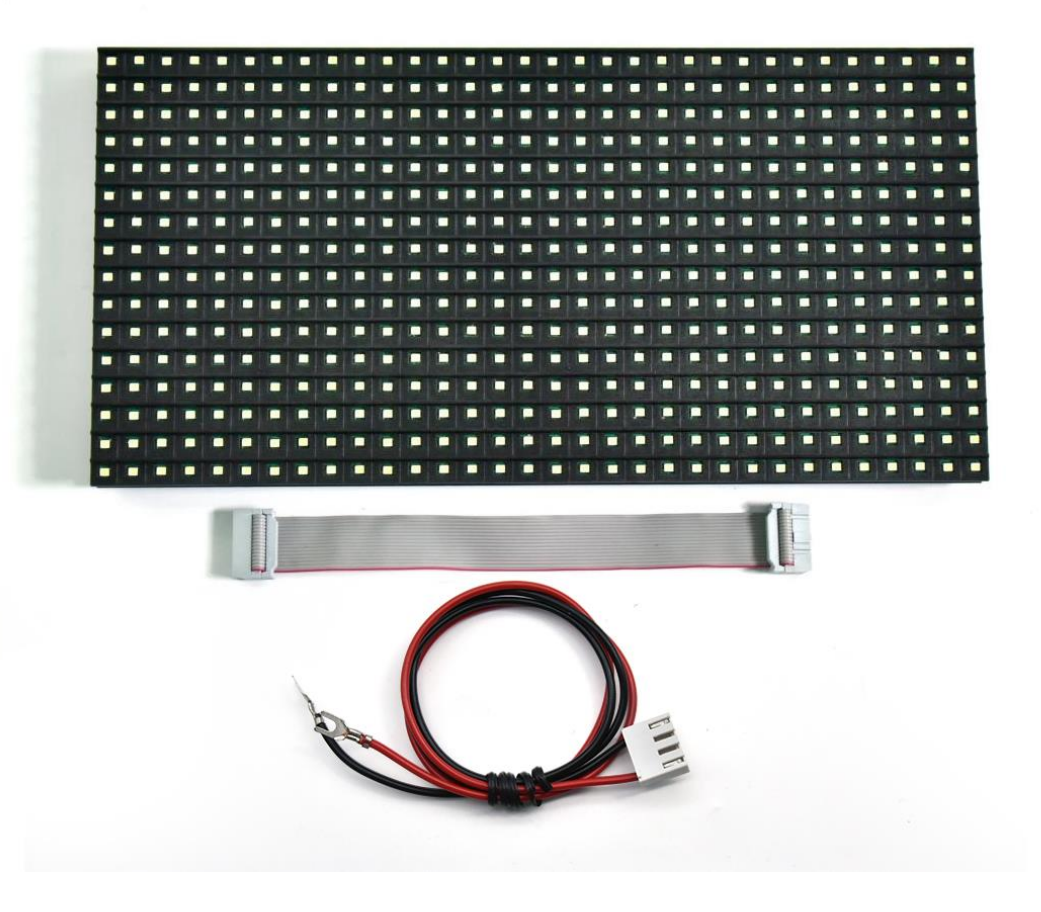

#### **Introduction**:

Billboard is an outdoor media that transmits information. The P10 32\*16 monocolor LED matrix is one of billboards.

It can form into a larger billboard. It is composed of 512 RGB lamp beads, which can display red, green, blue and white color

#### **Parameters**:

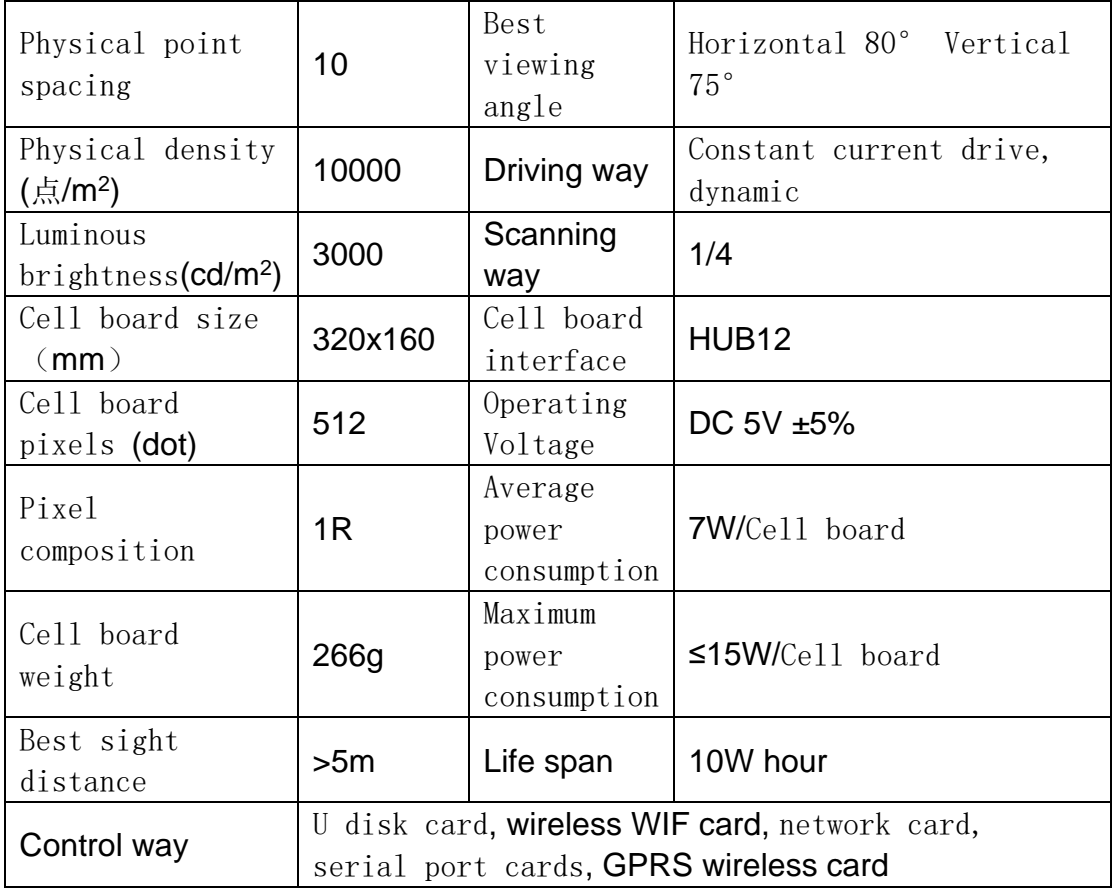

#### **Wiring Diagram**:

How to determine data input/output ports?

Ignore vertical arrows(up and down arrows), view horizontal arrows(left and right arrows). Horizontal arrows imply the direction of data input to data output. In this way, you can determine the port of inputs

As you can see horizontal arrows below point at the right side. That means data coming from the left to the right. So, the left is the input port.

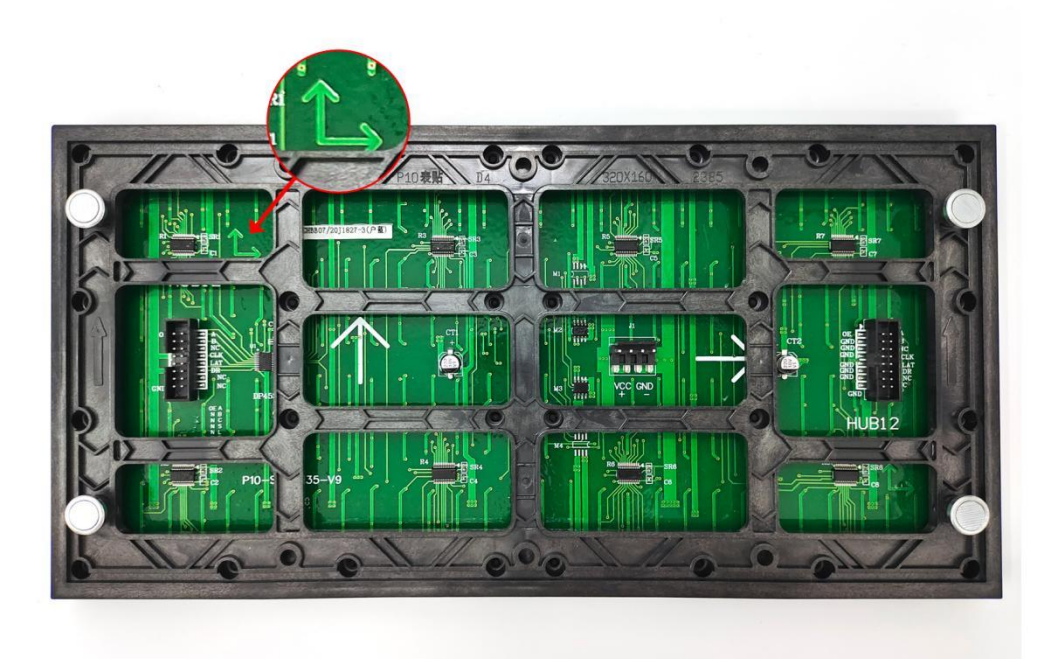

Take the raised point of the cable connector as a reference(red circles). Interfaces marked by yellow circles are connected.

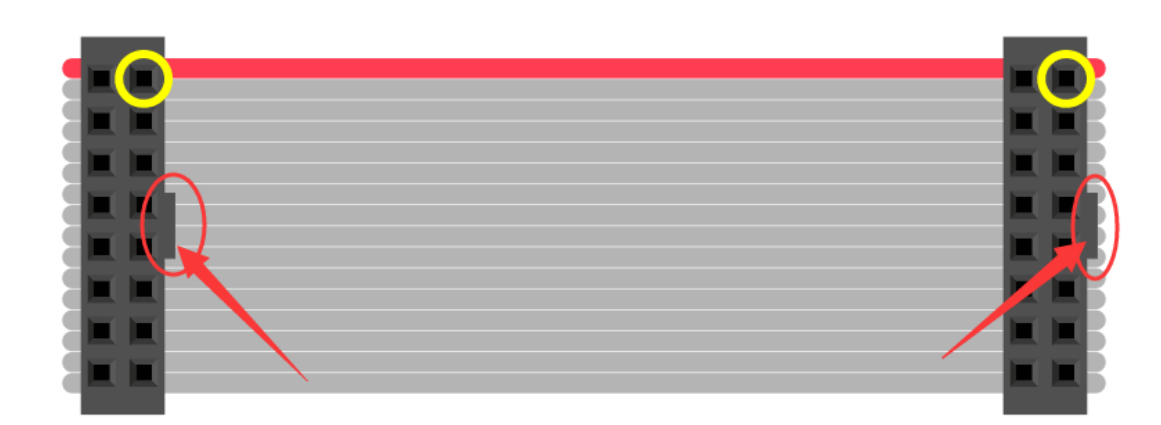

Connect flat cables to the left port, then wire the UNO board and flat cables using breadboard wires, as shown below; (red numbers are UNO ports)

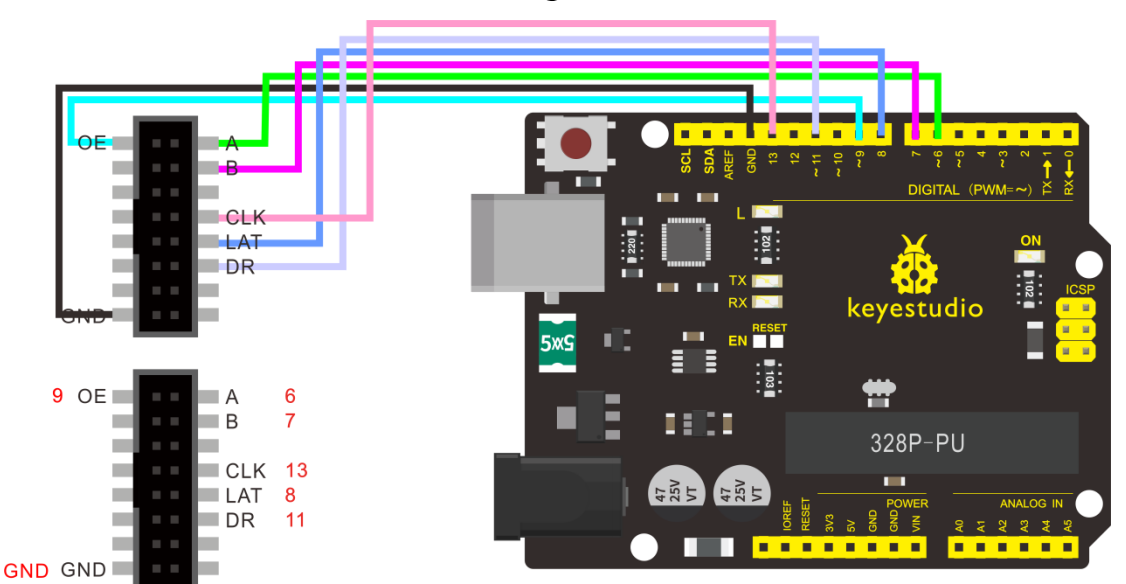

#### **Test Code**:

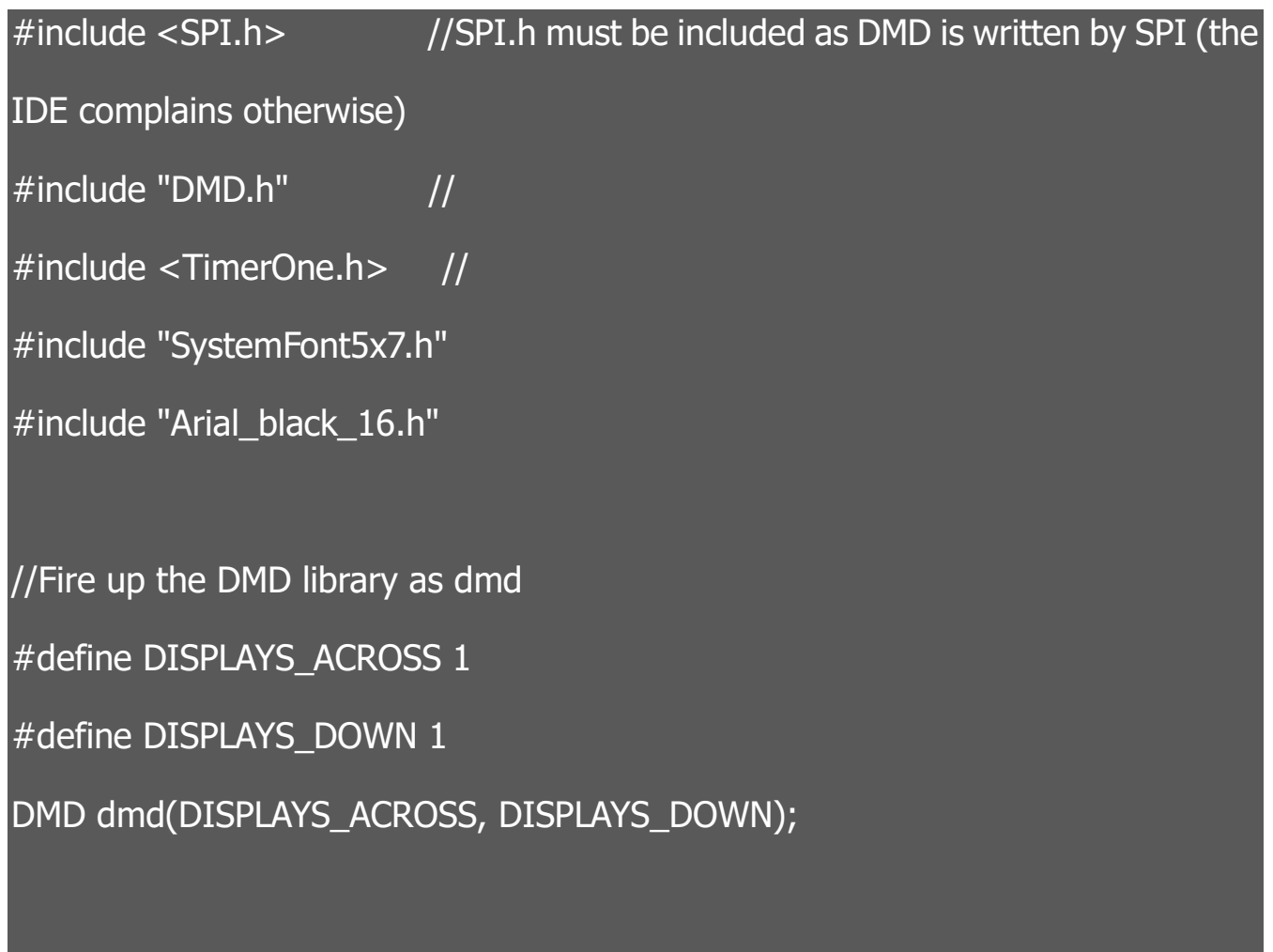

/\*--------------------------------------------------------------------------------------

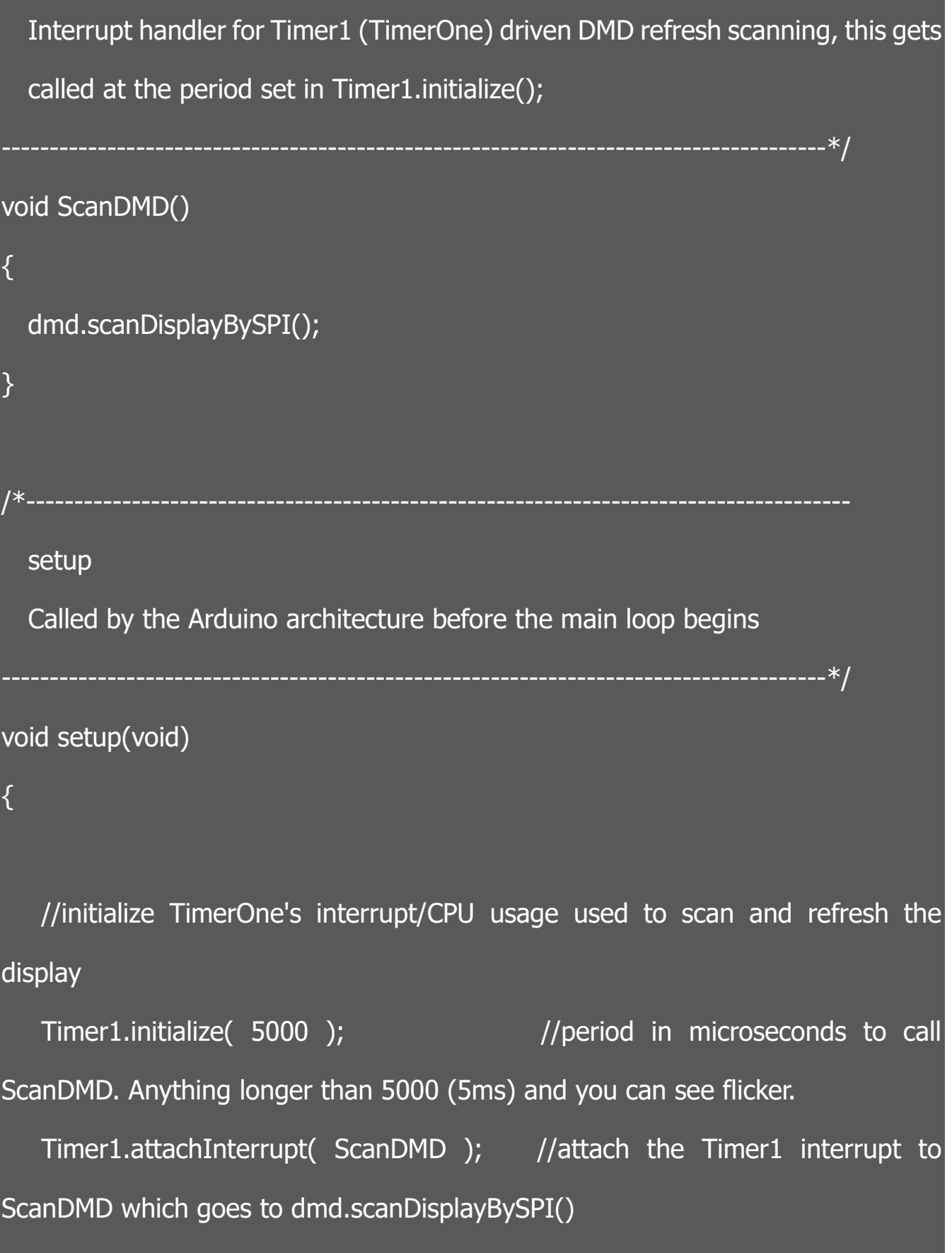

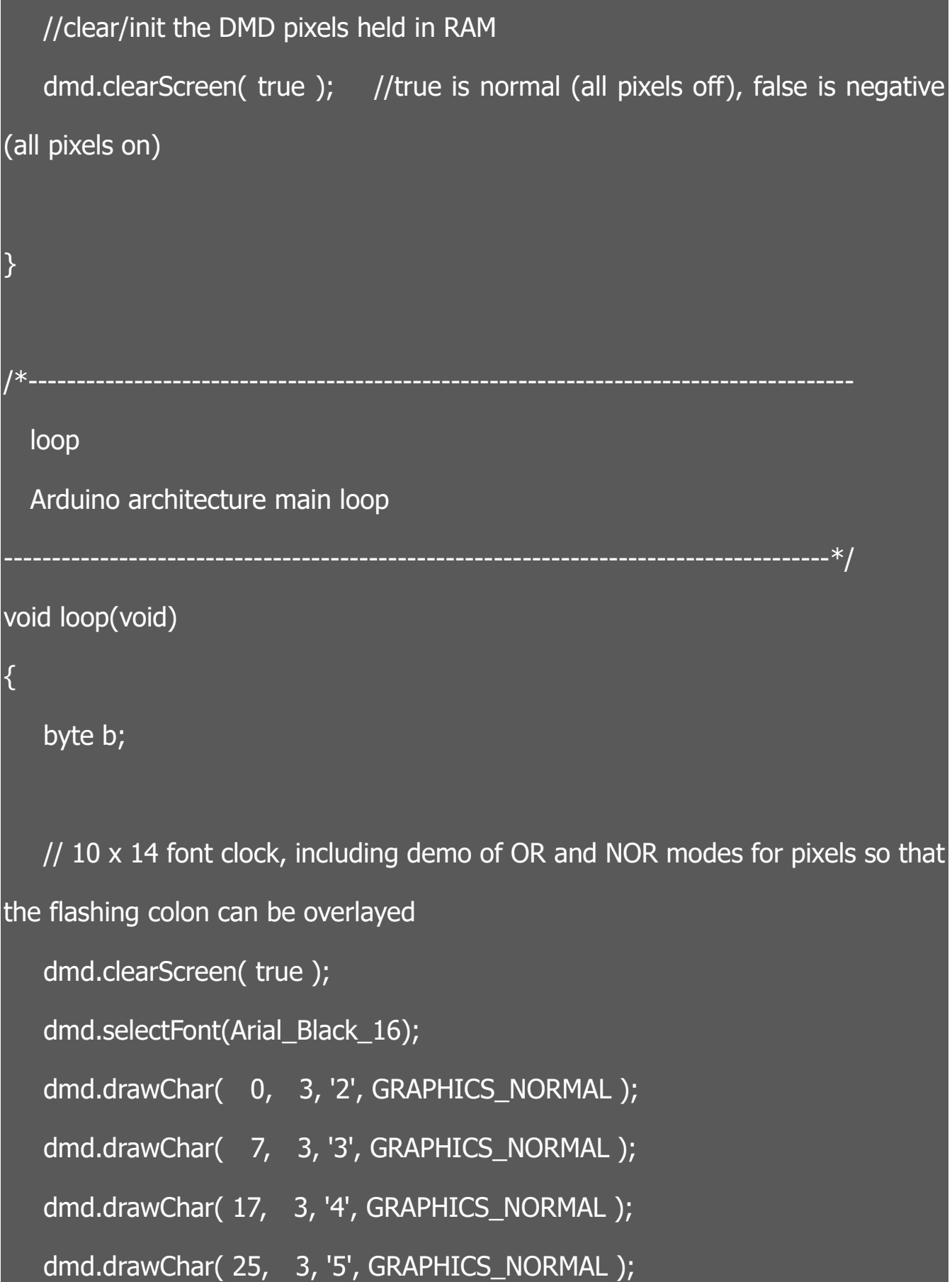

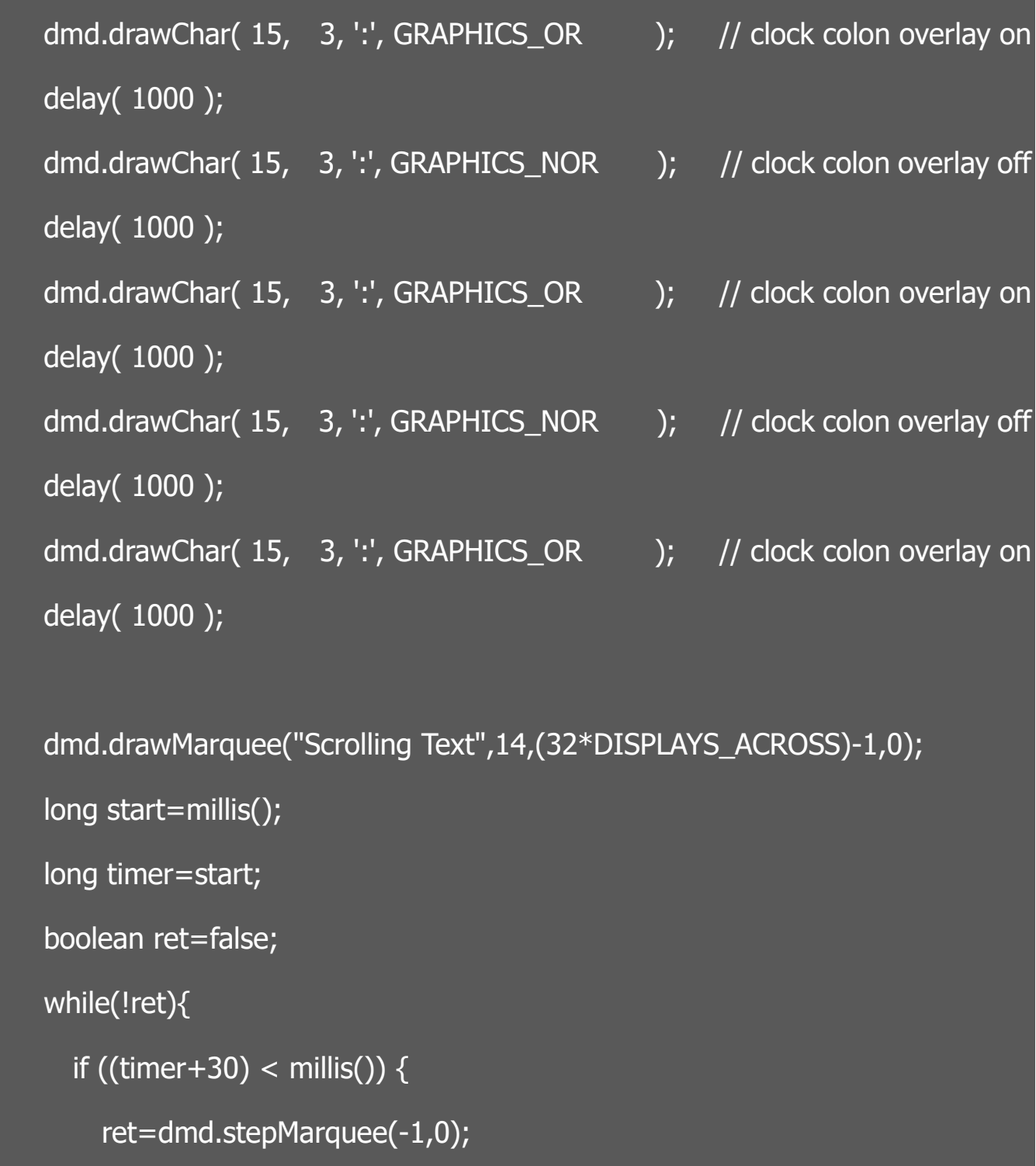

```
 timer=millis();
```

```
 }
 }
```
// half the pixels on

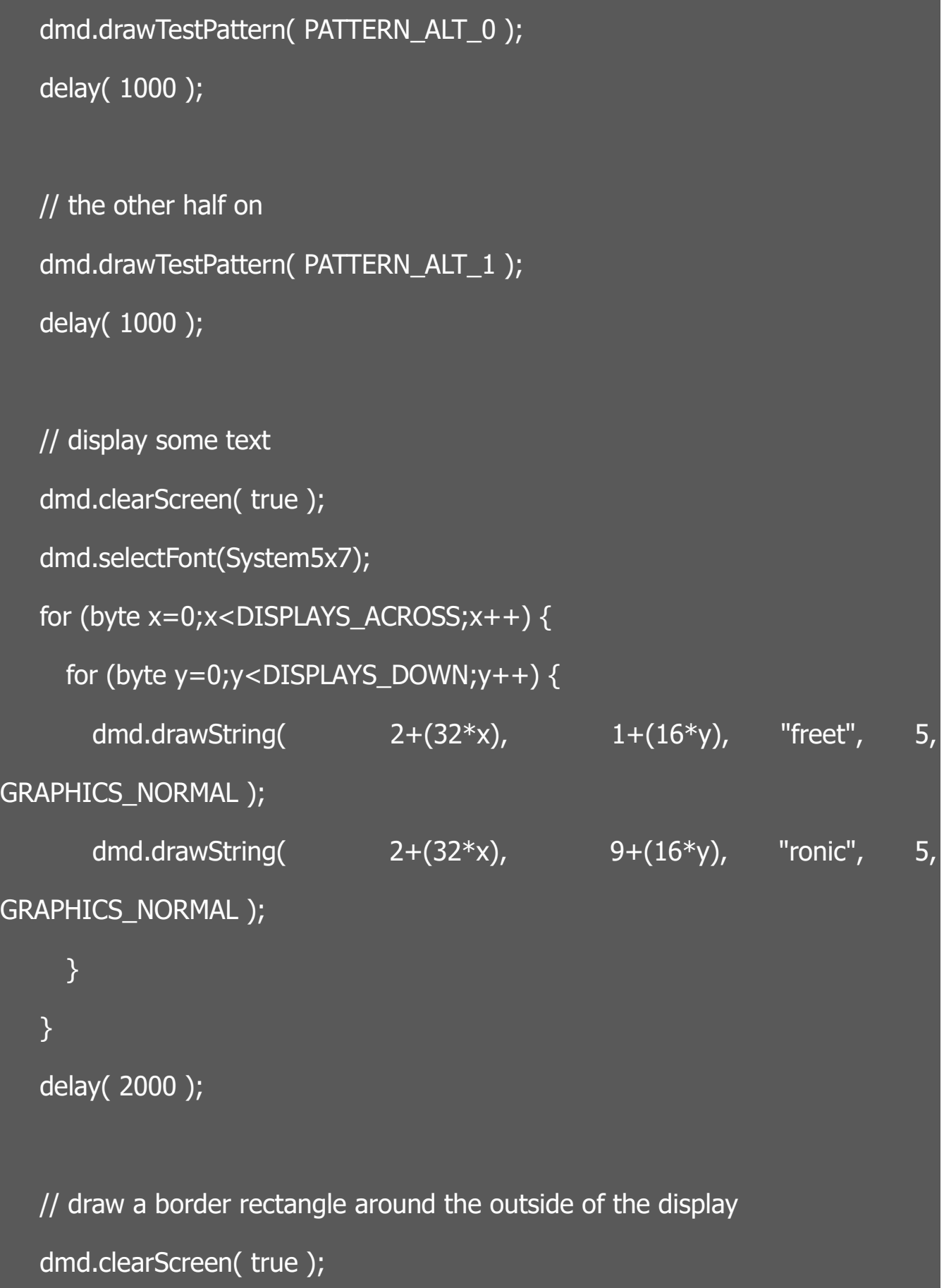

```
 dmd.drawBox( 0, 0, (32*DISPLAYS_ACROSS)-1, (16*DISPLAYS_DOWN)-1, 
GRAPHICS_NORMAL );
    delay( 1000 );
   for (byte y=0;y<DISPLAYS_DOWN;y++) {
     for (byte x=0; x<DISPLAYS_ACROSS;x++) {
        // draw an X
       int ix=32*x;
       int iy=16*y;
        dmd.drawLine( 0+ix, 0+iy, 11+ix, 15+iy, GRAPHICS_NORMAL );
        dmd.drawLine( 0+ix, 15+iy, 11+ix, 0+iy, GRAPHICS_NORMAL );
        delay( 1000 );
        // draw a circle
        dmd.drawCircle( 16+ix, 8+iy, 5, GRAPHICS_NORMAL );
        delay( 1000 );
        // draw a filled box
        dmd.drawFilledBox( 24+ix, 3+iy, 29+ix, 13+iy, GRAPHICS_NORMAL );
        delay( 1000 );
     }
```
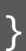

```
 // stripe chaser
for( b = 0 ; b < 20 ; b++ )
 {
    dmd.drawTestPattern( (b&1)+PATTERN_STRIPE_0 );
    delay( 200 ); 
 }
 delay( 200 );
```
}